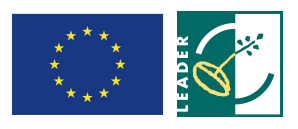

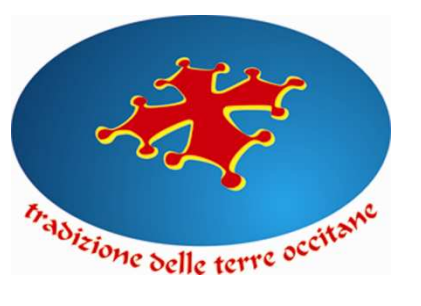

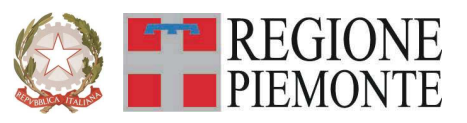

GAL Tradizione delle Terre Occitane Via Cappuccini, 29 12023 – Caraglio (CN)

# **Regione Piemonte Programma di Sviluppo Rurale 2007-2013 Asse IV Leader**

# **Programma di Sviluppo Locale "ESSERE COMUNITA' PER ESSERE COMPETITIVI"**

# **BANDO PUBBLICO PER LA PRESENTAZIONE DI DOMANDE DI FINANZIAMENTO**

**Per il sostegno alla attivazione e gestione di servizi innovativi per il trasporto a chiamata degli anziani** 

# **Mis. 321.2.c**

# **Allegati generali validi per tutte le misure:**

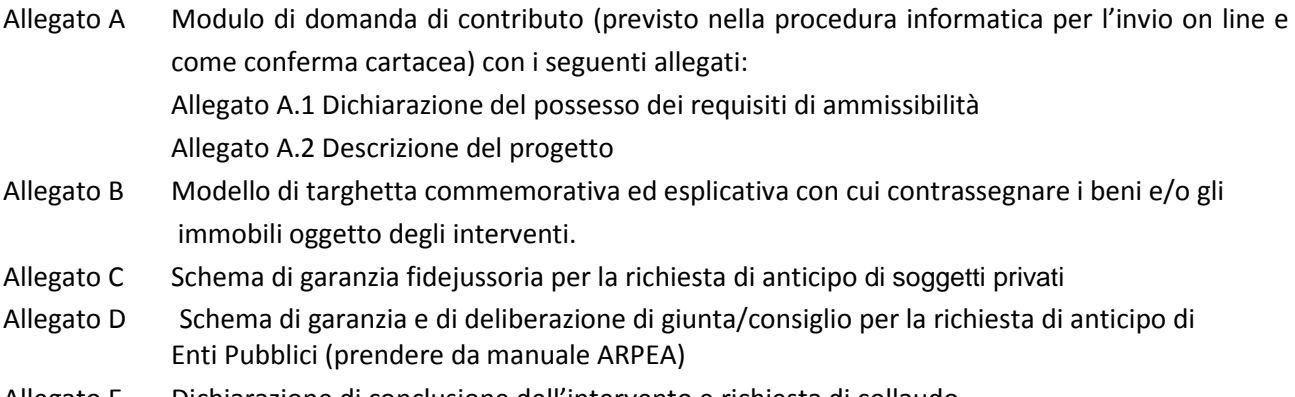

Allegato E Dichiarazione di conclusione dell'intervento e richiesta di collaudo

#### **PARTE I – INQUADRAMENTO DELLA MISURA**

#### **Articolo 1 - Amministrazione aggiudicatrice**

1. Il Gruppo di Azione Locale (GAL) Tradizione delle Terre Occitane, utilizzando le risorse finanziarie rese disponibili in applicazione del programma di Sviluppo Rurale 2007/2013 - Asse 4 LEADER, concede contributi per la realizzazione degli interventi descritti al successivo art. 6.

#### **Articolo 2 - Inquadramento generale**

1. La Regione Piemonte – Direzione Opere Pubbliche, Difesa del Suolo, Economia Montana e Foreste – Settore Politiche Comunitarie, con determinazione n. 171 del 04/02/2009, ha approvato, nell'ambito dell'Asse 4 LEADER del Programma di Sviluppo Rurale 2007-2103, il Programma di Sviluppo Locale presentato dal GAL Tradizione delle Terre Occitane e intitolato "E*ssere comunità per essere competitivi*", il cui tema strategico unificante è "*La transizione all'eccellenza come fattore di sviluppo delle valli occitane*".

2. Il Piano di Sviluppo del GAL Tradizione delle Terre Occitane si propone di raggiungere tale obiettivo attraverso l'attivazione di interventi multisettoriali e integrati nei seguenti ambiti d'intervento*:* 

Linea di intervento 1 . Il territorio come fattore distintivo delle produzioni Linea di intervento 2 . La territorialità come valore di residenzialità Linea di intervento 3 . L'accoglienza di territorio Linea di intervento 4 . I valori territoriali del paesaggio

3. Per ciascun ambito, il GAL ha attivato una specifica linea d'intervento, la quale risulta costituita da una misura principale, individuata tra quelle previste dall'Asse 3 del PSR, a cui si collegano altre misure, riferite ad almeno due assi diversi del PSR, che insieme concorrono al raggiungimento dell'obiettivo che la linea d'intervento stessa si propone.

4. Nel caso specifico del presente bando, esso si inserisce nella Linea di intervento 2 "La territorialità come valore di residenzialità" la quale, secondo quanto previsto dal PSL "Essere comunità per essere competitivi", si propone i seguenti obiettivi:

- rispondere all'effettivo fabbisogno rilevato nell'ambito del contesto socio-economico e territoriale di riferimento

- incrementare l'attrattività del territorio sia verso la popolazione locale (i residenti) che verso i potenziali fruitori esterni (i turisti, le famiglie e gli investitori)

- ridare vitalità al tessuto socio-economico locale, restituendo alla popolazione luoghi di incontro in cui vivere momenti di scambio e di socializzazione

- colmare il divario delle carenze rilevate sul territorio rispetto alle aree urbane più dotate, rendendo nuovamente appetibile la residenzialità in valle

- migliorare le condizioni di vivibilità sul territorio soprattutto intervenendo a favore dei giovani e degli anziani, in modo da rafforzare la coesione ed il senso di radicamento al contesto locale alla comunità

- incrementare il sistema dei servizi locali dando vita a nuove attività economiche in contesti caratterizzati da elevata marginalità (alte valli), promuovendo occasioni di reddito e di occupazione

### **Articolo 3 - Obiettivi**

1. Il presente bando è emesso in attuazione della Linea d'intervento 2 "La territorialità come valore di residenzialità" del PSL "Essere comunità per essere competitivi" ai sensi della misura:

- 321, Azione 2 – Servizi essenziali per l'economia e la popolazione rurale

2. Secondo quanto previsto dal PSL, la misura si inserisce nella strategia complessiva del GAL nei termini seguenti:

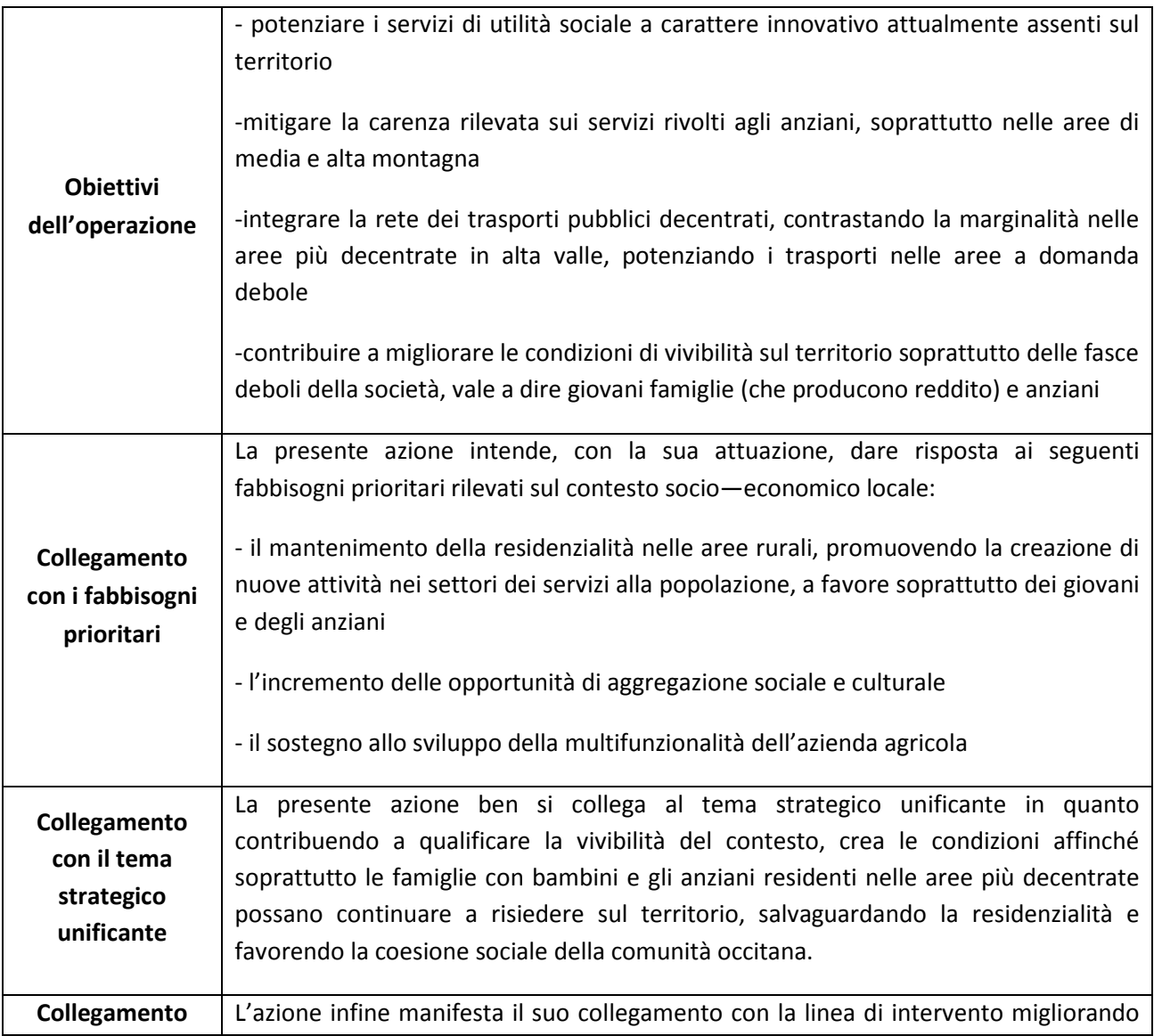

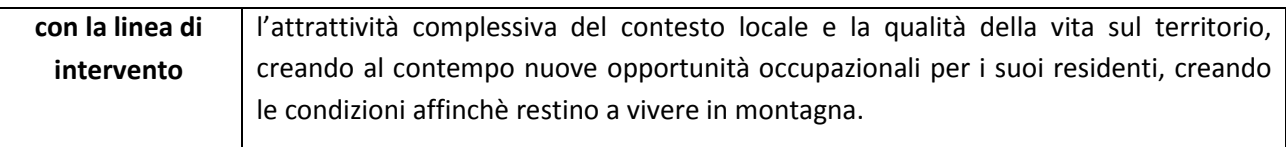

### **Articolo 4 - Caratteristiche del servizio**

1. Gli investimenti ammessi a finanziamento hanno come obiettivo l'attivazione e gestione da parte di un soggetto responsabile di un servizio di trasporto a chiamata per anziani con almeno 70 anni residenti nei Comuni aderenti al Gal *Tradizione delle Terre Occitane* e in particolare sull'intero territorio amministrativo dei Comuni di:

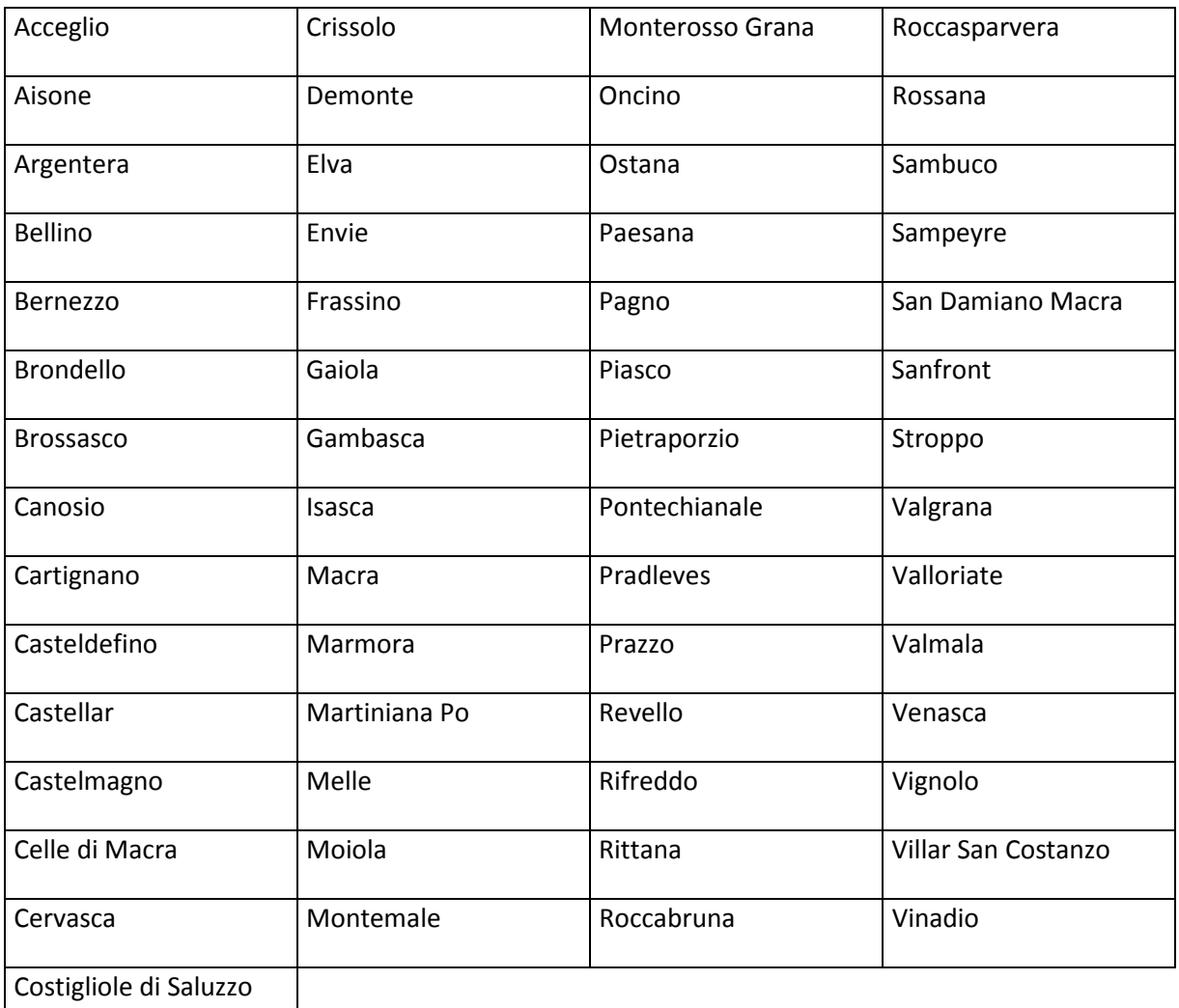

a. per quel che riguarda il Comune di Bagnolo Piemonte, sull'area individuata nei seguenti fogli di mappa: F.1 (tutto); F.2 (tutto); F.3 (tutto); F.4 (tutto); F.5 (tutto); F.6 (tutto); F.7 (tutto); F.8 (tutto); F.9 (tutto); F.10 (tutto); F.11 (tutto); F.12 (tutto); F.13 (tutto); F.14 (esclusi i mappali evidenziati nella planimetria consultabile presso gli uffici del GAL); F.15 (tutto); F.16 (tutto); F.17 (tutto); F.18 (esclusi i mappali evidenziati nella planimetria consultabile presso gli uffici del GAL); F.19 (esclusi i mappali evidenziati nella planimetria consultabile presso gli uffici del GAL); F.20 (esclusi i mappali evidenziati nella planimetria consultabile presso gli uffici del GAL); F.21 (esclusi i mappali evidenziati nella planimetria consultabile presso gli uffici del GAL); F.22 (tutto); F.23 (tutto); F.24 (tutto); F.25 (tutto); F.26 (tutto); F.27 (tutto); F.28 (esclusi i mappali evidenziati nella planimetria consultabile presso gli uffici del GAL); F.29 (esclusi i mappali evidenziati nella planimetria consultabile presso gli uffici del GAL); F.30 (tutto); F.31 (esclusi i mappali evidenziati nella planimetria consultabile presso gli uffici del GAL); F.32 (esclusi i mappali evidenziati nella planimetria consultabile presso gli uffici del GAL); F.33 (esclusi i mappali evidenziati nella planimetria consultabile presso gli uffici del GAL); F.34 (tutto); F.35 (tutto); F.36 (tutto); F.37 (tutto); F.38 (tutto); F.39 (tutto); F.40 (esclusi i mappali evidenziati nella planimetria consultabile presso gli uffici del GAL); F.41 (tutto); F.42 (tutto); F.43 (tutto); F.44 (tutto); F.45 (tutto); F.46 (tutto); F.47 (tutto); F.48 (tutto); F.49 (tutto); F.50 (tutto); F.51 (tutto); F.52 (tutto);

- b. per quel che riguarda il Comune di Barge, sull'area individuata nei seguenti fogli di mappa: F47 (limitatamente alla porzione a monte di Via Provinciale Saluzzo); F.48 (tutto); F.49 (tutto); F.50 (tutto); F.51 (tutto); F.52 (limitatamente alla porzione a sud di Via San Martino); F.60; F.62 (esclusa la porzione delimitata da Via Bedale San Rocco, Via Giolitti e Rivo Chiappera); F.63 (tutto); F.64 (tutto); F.65 (tutto); F.66 (tutto); F.67 (esclusa la porzione delimitata da Viale Mazzini, Via Cavallotta, Via Azienda Moschetti, Via Cottolengo e Via Carlo Alberto); F.68; F.69 (esclusa la porzione delimitata da Via Azienda Moschetti, incrocio Via Cavallotta, Rivo Scaravay, Via Cottolengo e Via Carlo Alberto); F.70 (tutto); F.71 (tutto); F.72 (tutto); F.73 (tutto); F.74 (tutto); F.75 (tutto); F.76 (tutto); F.77 (tutto); F.78 (tutto); F.79 (tutto); F.80 (tutto); F.81 (tutto); F.82 (tutto); F.83 (tutto); F.84 (tutto); F.85 (tutto); F.86 (tutto); F.87 (tutto); F.88 (tutto); F.89 (tutto); F.90 (tutto); F.91 (tutto); F.92 (tutto); F.93 (tutto); F.94 (tutto); F.95 (tutto); F.96 (tutto); F.97 (tutto); F.98 (tutto); F.99 (tutto); F.100 (tutto);
- c. per quel che riguarda il Comune di Verzuolo, sulle seguenti aree: 1) territorio montano del Comune, con esclusione della porzione ricadente in Via Provinciale Saluzzo, Via Bodoni, Via di Rovasenda, C.so Re Umberto, Via Siccardi, Via Muletti, Via Europa, Via Matteo Olivero, Via S.Bernardo (dal n.ro 4 al 28 e dal n.ro 1 al 33); 2) territorio compreso sui fogli di mappa Zona Villanovetta, fogli I, II (con esclusione della porzione ricadente in Via Cascine e Via Gualtieri), III e IV (limitatamente all'area a monte della ferrovia);
- d. per quel che riguarda il Comune di Busca, sull'area identificata dai seguenti fogli di mappa: F.1 (tutto); F.2 (tutto); F.10 (parzialmente); F.11 (tutto); F.12 (tutto); F.44 (parzialmente); F.45 (tutto); F.46 (tutto); F.51 (tutto); F.54 (parzialmente); F.55 (parzialmente); F.56 (parzialmente); F.57 (tutto); F.58 (tutto); F.59 (tutto); F.60 (tutto); F.61 (tutto); F.62 (tutto); F.63 (tutto); F.64 (tutto); F.65 (tutto); F.66 (tutto); F.67 (tutto); F.68 (tutto); F.69 (tutto); F.70 (tutto); F.71 (tutto); F.72 (tutto); F.73 (tutto); F.74 (tutto); F.75 (tutto); F.76 (tutto); F.77 (tutto); F.78 (tutto); 79 (tutto); F.80 (tutto); F.81 (tutto); F.82 (tutto); F.83 (tutto); F.84 (tutto); F.85 (tutto); F.86 (tutto). Per una migliore identificazione del territorio compreso in area GAL, si consideri che esso comprende il lato a monte delle seguenti strade comunali: Strada Comunale Defesio – Cascinotte in loc. Attissano, Via Pignolo Superiore in loc. Attissano, Via Comunale di Attissano (da ex Pochissimo a linea FF.SS. Busca – Saluzzo), Via Silvio Pellico, Via San Giacomo, C.so XXV Aprile, V.le Concordia, S.P. 24 Busca – Dronero, Via Ceresa, Via San Mauro (da ponte Maira, lungo il torrente stesso sino al confine con il Comune di Villar San Costanzo);
- e. per quel che riguarda il Comune di Dronero, sull'intero territorio comunale, ad eccezione delle seguenti vie e piazze: Via Alfieri, P.zza Allemandi, Via Bealera, Via Bellino, Via Bicocca, Via Birrone, Via Bisalta, Via Bianchi di Roascio, Via Brofferio, Via Caraglio, Via Cavour, Via Confraternita, Via Damiano, Via dei Mille, Via Dietro le Mura, Via Discesa ai Prati, Via Discesa Borgo Sottano, Vic.Filanda, Via Fucine, Via Gardetta, Via Garibaldi, Via Giolitti, Via Lamarmora, P.zza Manuel di San Giovanni, Via Manuel di

San Giovanni, P.zza Marconi, P.zza Martiri della Libertà, P.zza Mattio Don Bernardo, Via Molino, Via Montegrappa, Via Montemale, P.zza Papa Giovanni XXIII, Via Quattro Novembre, Vic.Rimonda, Via Roccabruna, Via Roma, P.zza San Rocco, P.zza San Sebastiano, P.zza Scaglione, Via Solferino, P.le Stazione, Viale Stazione, Via Torino, Vic.Trincotto, Via Valmala, P.zza Venti Settembre, Via Venticinque Aprile, Via Ventiquattro Maggio;

- f. per quel che riguarda il Comune di Caraglio, sulle seguenti località: Fr. Vallera; Fr. Paschera S. Carlo; Fr. Paschera S. Defendente; Loc. Palazzasso; Loc. Paniale; Via Praia (prossimità S.P.422); Via Maccagno; Via Divisione Cuneense; Via Primo Maggio; Via Roma; Via Brofferio; Piazza Giolitti; Piazza Martiri; Via Centallo (limitatamente alla zona industriale e artigianale); Via Santuario al Castello, Via S. Agnese (fuori centro abitato);
- g. per quel che riguarda il Comune di Borgo San Dalmazzo, sull'area identificata dai seguenti fogli catastali: F. 1, F.2, F.3, F.4, F.5, F.6, F.7, F.8, F.9, F.10, F.11, F.12, F.13, F.14, F.15, F.16, F.17, F.18, F.19, F.20, F.21, F.22, F.23, F.24, F.25, F.26, F.27, F.28, F.29, F.30, F.31, ad eccezione del territorio compreso tra C.so Mazzini, Via Monte Bussaie, Via dei Boschi e Via Monte Clapier.

2. Ciascun soggetto richiedente il contributo deve impegnarsi ad attivare e gestire il servizio per tutti gli anziani con almeno 70 anni residenti nei Comuni di almeno una della cinque valli aderenti al Gal Terre Occitane:

- Valle Po: Comuni di Bagnolo Piemonte; Barge; Brondello; Castellar; Crissolo; Envie; Gambasca; Martiniana Po; Oncino; Ostana; Paesana; Pagno; Revello; Rifreddo; Sanfront
- Valle Varaita: Comuni di Bellino; Brossasco; Casteldelfino; Costigliole Saluzzo; Frassino; Isasca; Melle; Piasco; Pontechianale; Rossana; Sampeyre; Valmala; Venasca; Verzuolo
- Valle Maira: Comuni di Acceglio; Busca; Canosio; Cartignano; Celle di Macra; Dronero; Elva; Macra; Marmora; Prazzo; Roccabruna; San Damiano Macra; Stroppo; Villar San Costanzo
- Valle Grana: Comuni di Bernezzo; Caraglio; Castelmagno; Cervasca; Montemale di Cuneo; Monterosso Grana; Pradleves; Valgrana; Vignolo
- Valle Stura: Comuni di Aisone; Argentera; Borgo San Dalmazzo; Demonte; Gaiola; Moiola; Pietraporzio; Rittana; Roccasparvera; Sambuco; Valloriate; Vinadio.

3. Fanno parte integrante delle attività da svolgersi da parte del soggetto responsabile la individuazione delle risorse umane da impiegarsi nella implementazione del servizio di trasporto, comprendendo il ricorso a soggetti del terzo settore e del volontariato, l'attivazione e la gestione di un numero verde attivo per almeno 3 ore giornaliere per cinque giorni alla settimana finalizzato alla ricezione delle domande di utilizzo del servizio di trasporto a chiamata da parte degli utenti finali, la promozione del servizio sul territorio, il coordinamento amministrativo del servizio, la titolarità dei mezzi di trasporto impiegati, il monitoraggio e la valutazione del servizio. Il soggetto responsabile deve inoltre garantire la continuità del servizio per l'utenza in caso di indisposizioni temporanee o permanenti delle risorse impegnate nell'implementazione del servizio di trasporto.

### **Articolo 5 - Beneficiari**

1. Sono potenziali beneficiari del presente bando soggetti pubblici (Comuni, Comunità Montane) o Associazioni onlus iscritte al Registro Regionale del Volontariato settore socio- assistenziale aventi sede sul territorio del Gal *Tradizione delle Terre Occitane* che si propongano come soggetto responsabile del servizio di trasporto.

2. Ciascun soggetto richiedente il contributo avente le caratteristiche richiamate deve presentare un progetto di servizio di trasporto a chiamata che, oltre ad individuare almeno una tra le Valli indicate all'art.2 come territorio di implementazione del servizio, descriva:

- le risorse umane impiegate nello svolgimento delle attività previste, ovvero la denominazione e descrizione dei soggetti del privato sociale o del volontariato eventualmente coinvolti

- le modalità organizzative ed operative proposte per l'attivazione del numero verde

- le attività di promozione del servizio sul territorio

- le attività di coordinamento amministrativo

- le attività di monitoraggio e valutazione del servizio

- le modalità e le soluzioni organizzative proposte per garantire la continuità del servizio anche in caso di indisposizioni temporanee o permanenti delle risorse impegnate nell'implementazione del servizio di trasporto

- un dettagliato business plan del servizio di carattere quinquennale che evidenzi le tariffe richieste all'utenza e le voci di spesa distinte in spese di progettazione, spese per il personale, spese amministrative, costi di esercizio.

### **Articolo 6 - Tipologia di investimenti e spese ammissibili**

1. Sono ammissibili a finanziamento gli investimenti a favore di realizzazione e potenziamento di servizi di utilità sociale a carattere innovativo nel campo del trasporto degli anziani che rispettino le caratteristiche descritte all'articolo 4 del presente bando. Detti investimenti devono avere come obiettivo l'attivazione e gestione da parte di un soggetto responsabile di un servizio di trasporto a chiamata per anziani con almeno 70 anni residenti nei Comuni aderenti al Gal *Tradizione delle Terre Occitane.*

2. Sono ammissibili a contributo le seguenti tipologie di spesa:

- spese di avviamento fino al 30.11.2014, da disaggregarsi in spese per il personale, costi di esercizio, compreso l'eventuale noleggio di automezzi dedicati in via prevalente al servizio e spese amministrative
- solo per gli enti pubblici, spese per l'acquisto di veicoli di dimensioni ridotte (max 9 posti), per una spesa massima di € 30.000,00
- spese tecniche che riguardino attività di progettazione nel limite massimo del 12% della spesa ammissibile.

### **Articolo 7 - Spese non ammissibili**

1. Non sono ammissibili a contributo tutte le spese non strettamente connesse alla realizzazione degli interventi come descritti al precedente art. 6.

2. Nel dettaglio è esclusa l'ammissibilità delle seguenti tipologia di spesa:

- acquisto di immobili;

- acquisto di macchine ed attrezzature usati;
- interventi di manutenzione ordinaria;
- semplici investimenti di sostituzione di dotazioni già presenti;
- lavori edili di qualsiasi natura.

3. Non è ammessa a finanziamento l'IVA che possa essere, in qualunque modo e a qualunque titolo, recuperata dal beneficiario. Non è comunque ammessa a finanziamento l'IVA sostenuta dagli Enti Pubblici.

### **Articolo 8 - Agevolazioni previste e limite degli investimenti**

1. Ai soggetti ammessi a finanziamento è concesso un contributo in conto capitale pari al 100% della spesa ammessa per gli enti pubblici, e pari al 70% negli altri casi.

- 2. Con riferimento al precedente punto 1, per ogni domanda di contributo:
- la spesa minima ammissibile è pari ad € 8.000,00;
- la spesa massima ammissibile è pari ad  $\epsilon$  40.000,00.

3. Non saranno ammesse a contributo le domande il cui importo ammissibile, a seguito dell'istruttoria svolta dal GAL, venga determinato in una cifra inferiore al limite minimo di spesa di cui al precedente comma 2.

4. Le risorse finanziarie di cui dispone il GAL Tradizione delle Terre Occitane per la realizzazione degli interventi previsti dal presente bando, nell'ambito della misura *Misura 321, Azione2c risultano pari a € 18.000,00,* attivati per il 44% dal Fondo Europeo Agricolo per lo Sviluppo Rurale (FEASR) e per la parte restante da contropartite pubbliche nazionali.

### **Articolo 9 - Ripartizione risorse finanziarie**

1. Le risorse finanziarie di cui dispone il GAL Tradizione delle Terre Occitane per la realizzazione degli interventi previsti dal presente bando, nell'ambito della misura *Misura 321, Azione2* sono attivati per il 44% dal Fondo Europeo Agricolo per lo Sviluppo Rurale (FEASR) e per la parte restante da contropartite pubbliche nazionali.

### **Articolo 10 - Requisiti di ammissibilità**

1. Ai fini dell'ammissibilità della domanda, il soggetto pubblico richiedente il contributo deve possedere i seguenti requisiti di ammissibilità:

- deve dimostrare la fattibilità tecnica del progetto di cui richiede il finanziamento;
- deve dimostrare la sostenibilità dell'intervento sotto l'aspetto logistico;
- deve dimostrare la sostenibilità economico-finanziaria dell'intervento proposto, producendo specifico impegno al cofinanziamento, come previsto al successivo art. 12 comma 1, lett. E;

- deve rispettare il vincolo di destinazione d'uso di durata quinquennale per le attrezzature e gli arredi e di durata decennale per gli immobili dalla data della richiesta di accertamento dello stato finale dei lavori.

2. In ogni caso, il soggetto beneficiario del contributo deve impegnarsi a consentire l'accesso alle opere realizzate, evitando di porre in atto qualsiasi comportamento attivo od omissivo che possa impedirne la fruizione.

3. Tutti gli interventi realizzati devono essere contrassegnati da apposita targa commemorativa, secondo il modello di cui all'Allegato B.

### **Articolo 11 - Criteri di selezione e formazione della graduatoria**

1. Per la valutazione delle domande e la conseguente formazione di una graduatoria saranno presi in considerazione i parametri sotto elencati:

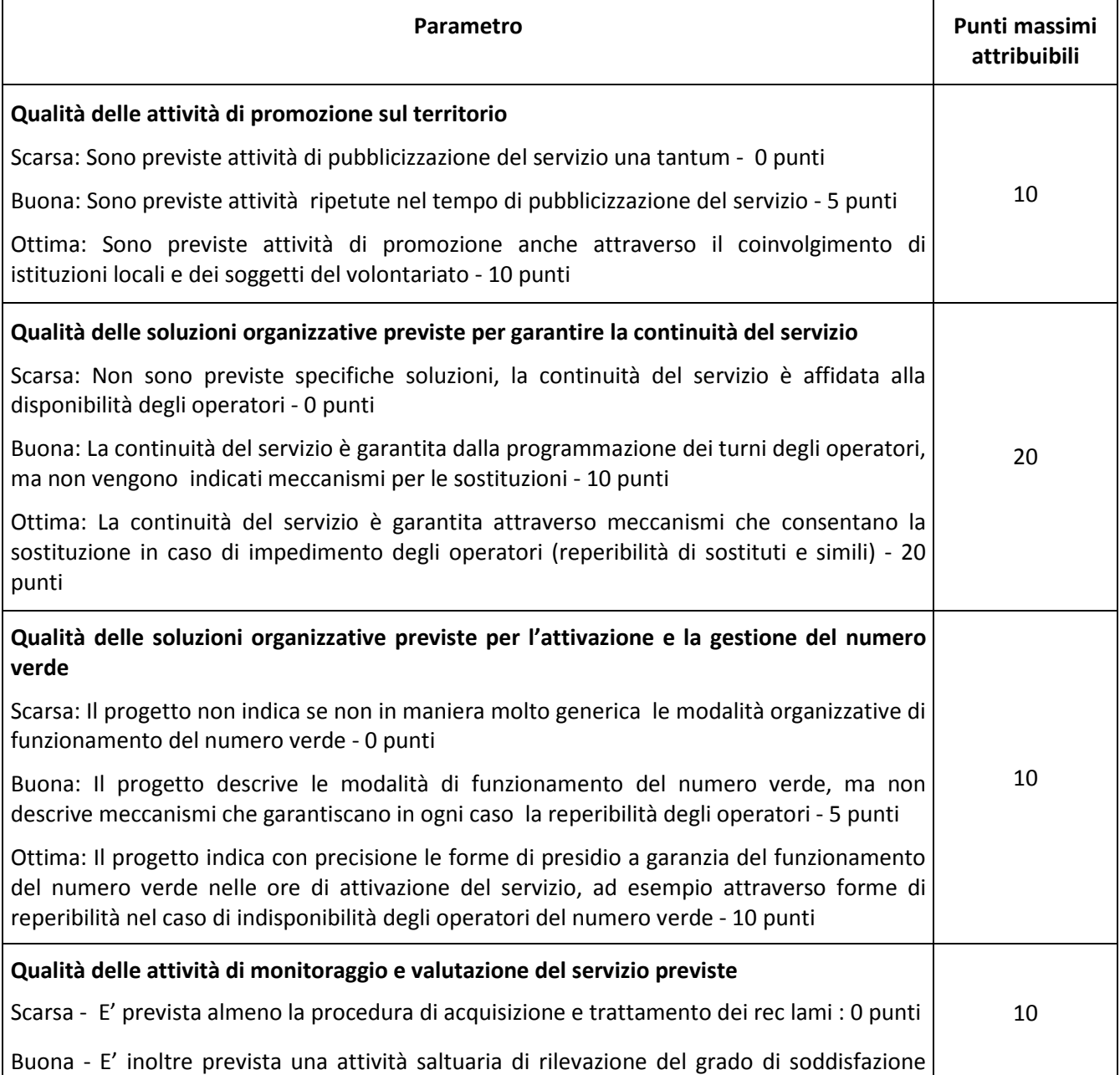

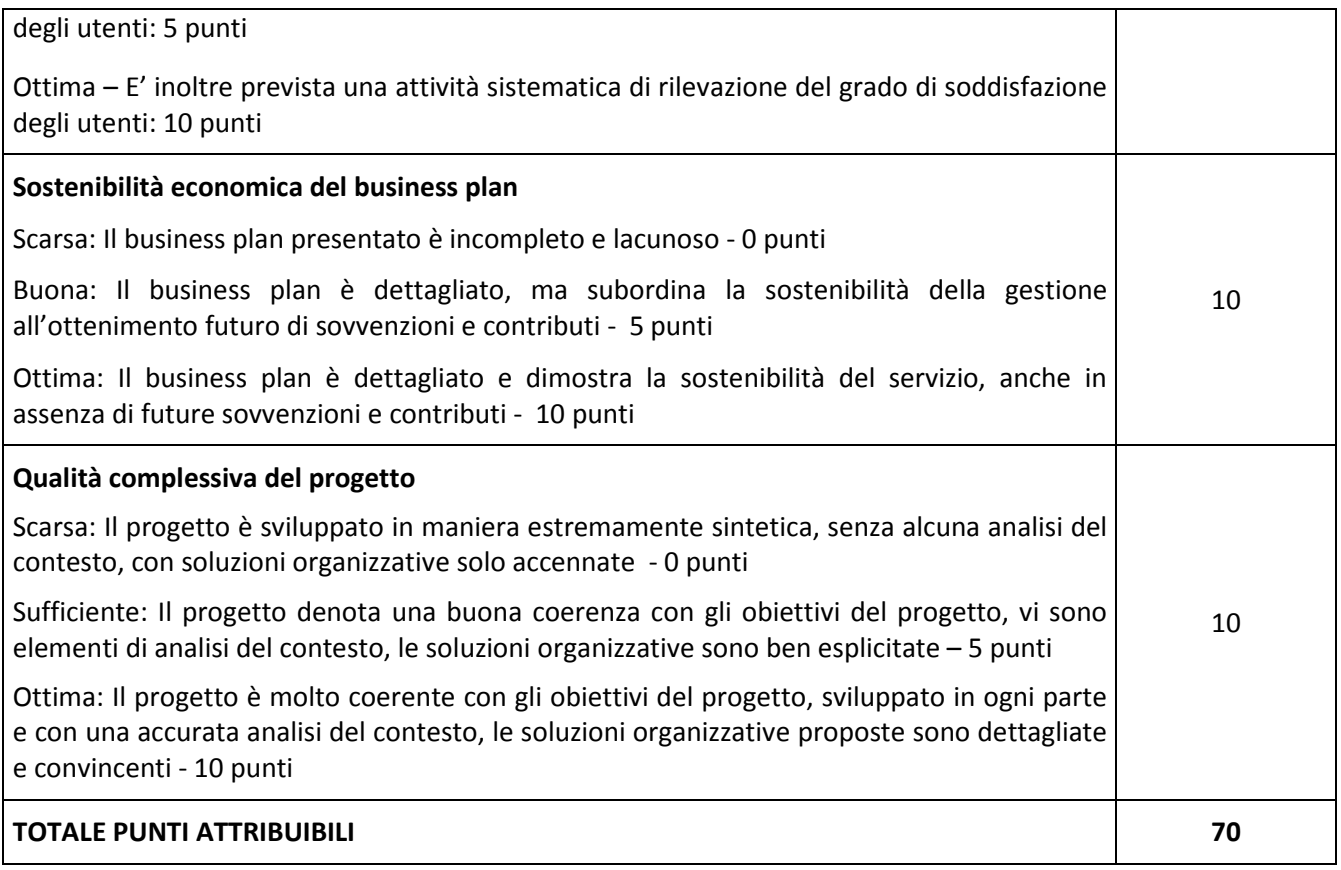

2. Non saranno considerate ammissibili a contributo le domande che non raggiungano almeno il punteggio minimo di 40 punti.

3. A parità di punteggio, le domande saranno poste in graduatoria secondo l'ordine di loro presentazione.

### **Articolo 12 - Documentazione per la presentazione delle domande**

1. Per concorrere all'assegnazione del contributo, il soggetto richiedente dovrà presentare, a pena di esclusione, la seguente documentazione:

A. Modello 1 "Domanda di contributo" (previsto nella procedura informatica per l'invio on line e come conferma cartacea) accompagnato da copia del documento di riconoscimento del soggetto sottoscrittore e comprensivo dei seguenti allegati:

Allegato A.1 Dichiarazione requisiti di ammissibilità

Allegato A.2 Descrizione del progetto

- B. Copia dell'atto costitutivo, dello statuto e del bilancio dell'ultimo esercizio (solo per soggetti privati costituiti in forma associativa).
- C. Delibera che manifesti la volontà di partecipazione all'intervento e di adozione degli atti successivi necessari al cofinanziamento per i soggetti pubblici (Comuni e Comunità Montane) o Verbale del Consiglio Direttivo per le Associazioni onlus;

D. Tre preventivi in originale di ditte del settore riguardanti le spese per gli eventuali costi di esercizio quale il canone di noleggio per l'automezzo.

 E. Quadro di raffronto e relazione tecnico economica dei preventivi di cui al punto D che evidenzi quello che, per parametri tecnico-economici, viene ritenuto il più idoneo.

 F. Dettagliato business plan del servizio di carattere quinquennale che evidenzi le tariffe richieste all'utenza e le voci di spesa distinte in spese di progettazione, spese per il personale, spese amministrative, costi di esercizio.

2. Tutta la documentazione, compresa la domanda di contributo, è esonerata dall'imposta di bollo, ai sensi del D.P.R. n° 642/72, all. B, punto 21 bis, come integrato dal D.L. n° 746/83, convertito con modifiche con L.17/84, ed ai sensi dell'art. 37 del D.P.R. n° 445/00.

3. L'accertamento di false dichiarazioni determina l'esclusione dai possibili benefici e la segnalazione all'autorità giudiziaria.

4. Il beneficiario ha l'obbligo di conservare in originale presso la propria sede la documentazione contabile ed amministrativa per un periodo non inferiore a 5 anni dalla erogazione dell'ultima quota di contributo, mettendola a disposizione degli organi di controllo.

5. **La carenza di uno o più elementi richiesti comporta l'inammissibilità della domanda di contributo.** 

# **II PARTE - PROCEDURE**

# **Articolo 13 - Modalità di presentazione delle domande**

1. I soggetti che intendono presentare domande di contributo ai sensi del presente bando devono rispettare le seguenti modalità operative:

### **a) Iscrizione all'anagrafe agricola unica**

Negli ultimi anni sono state approvate alcune norme a livello comunitario (in particolare i Regg. (CE) n. 1782/2003, n. 796/2004 e n. 1975/2005) che istituiscono il sistema integrato di gestione e controllo (SIGC) per l'erogazione degli aiuti cofinanziati in materia di agricoltura e sviluppo rurale, e altre norme nazionali (D.P.R. n. 503/1999) che istituiscono il fascicolo aziendale e l'anagrafe delle imprese agroalimentari come strumento di semplificazione e controllo dei procedimenti amministrativi.

Con L.R. 14/06 la Regione Piemonte ha istituito l'anagrafe agricola unica del Piemonte che costituisce la componente centrale del sistema informativo agricolo piemontese (SIAP). Le nuove norme hanno previsto che la gestione di tutti i procedimenti in materia di sviluppo rurale sia effettuata utilizzando il SIAP.

La presentazione di una domanda di contributo comporta quindi la presenza o l'attivazione di una posizione nell'anagrafe agricola unica piemontese.

Pertanto le imprese agricole e le microimprese che partecipano al presente bando dovranno essere iscritte all'anagrafe agricola unica del Piemonte, come previsto dal D.P.R. n. 503/99 e dalla L.R. 9/07.

Per l'iscrizione all'anagrafe agricola unica è necessario costituire il fascicolo aziendale, seguendo una delle seguenti modalità:

1. il rappresentante legale si reca presso un Centro di assistenza agricola (CAA) autorizzato, munito di documento di identità in corso di validità. Il CAA, scelto liberamente dall'impresa, è tenuto a fornire, a titolo gratuito, il servizio di iscrizione all'anagrafe;

### *oppure*

2. il rappresentante legale compila il modulo di iscrizione all'anagrafe agricola del Piemonte, disponibile on-line all'indirizzo

http://www.regione.piemonte.it/agri/servizi/moduli/iscr\_anagrafe.htm,

e lo trasmette, debitamente firmato ed accompagnato dalla fotocopia leggibile di un documento di identità in corso di validità*,* a:

 *Regione Piemonte, Direzione agricoltura, Corso Stati uniti 21, 10128 – Torino* 

# *(fax 011/4325651) .*

### **b) Presentazione delle domande di aiuto**

I soggetti interessati all'ottenimento dei contributi previsti dal presente bando devono presentare domanda di aiuto utilizzando i servizi on line appositamente predisposti sul portale Sistemapiemonte, esclusivamente secondo le seguenti modalità:

- **-** tramite l'ufficio CAA che detiene il fascicolo aziendale;
- *oppure*
- **-** in proprio utilizzando il servizio *on line* disponibile sul portale Sistema Piemonte alla pagina http://www.sistemapiemonte.it/agricoltura/piano\_sviluppo\_rurale (cliccare il *link*: "piano di sviluppo rurale - vai"), previa registrazione al portale stesso.

La registrazione al portale Sistema Piemonte può essere effettuata dalla pagina http://www.regione.piemonte.it/agri/rupar\_sistpiem/indexsistp.htm (cliccando il *link* "Registrazione aziende e privati)" oppure utilizzando una smart card rilasciata da Infocamere – società consortile di informatica delle camere di commercio italiane.

La procedura di registrazione attribuisce all'azienda un identificativo utente e una *password*.

Nel caso di presentazione della domanda in proprio il beneficiario deve seguire i sotto indicati passaggi:

- cliccare su RICERCA AZIENDA e inserire il CUAA della propria azienda (ovvero il cod. fisc. o la P.IVA con cui il beneficiario si è iscritto ad Anagrafe agricola unica del Piemonte);
- una volta entrati sulla schermata con i dati relativi all'azienda selezionata, cliccare PRATICHE e, successivamente, "nuova domanda";
- compilare con i dati richiesti ovvero "Amministrazione di competenza" (GAL…), Bando e Note (Campo libero e non obbligatorio) e dare "conferma". Il sistema crea automaticamente la domanda con i dati inseriti in anagrafe cliccando sul tasto "avanti" fino alla creazione della pratica;
- controllare i dati inseriti dal sistema verificando dati generali, richiedente, recapito corrispondenza, modalità di pagamento e cliccare su modifica nel caso sia necessario correggere alcune informazioni e poi su conferma (NB: è necessario ricordare che le informazioni anagrafiche caricate direttamente dalla procedura coincidono con quelle dell'anagrafe aziende agricole che sono a loro volta confrontate con le informazioni di Anagrafe Tributaria e Anagrafe delle Attività Economiche e Produttive del Piemonte -AAEP);
- proseguire con la compilazione dei campi proposti INTERVENTI, DICHIARAZIONI ED ALLEGATI: ai fini dell'inserimento delle informazioni, è necessario cliccare su "modifica", compilare i campi "interventi"- "dichiarazioni"- "allegati" e poi cliccare su "conferma";
- al termine dell'inserimento di tutti i dati e della compilazione di tutti i campi richiesti, cliccare su TRASMISSIONE e poi su "avanti". Il Sistema effettua automaticamente i controlli informatici riguardanti la correttezza dei dati anagrafici e la compilazione di tutti i campi obbligatori. Nel caso in cui il sistema evidenzi delle anomalie bloccanti, il beneficiario è tenuto a correggerle al fine di poter proseguire con la trasmissione della domanda informatica. In genere, le anomalie che si presentano possono riguardare la mancata o non esatta compilazione dei campi oppure l'irregolarità dei dati anagrafici inseriti. Nel primo caso è necessario controllare le informazioni inserite o compilare i campi mancanti, mentre nel secondo caso è necessario verificare su Anagrafe Unica l'esattezza dei dati relativi alla propria posizione anagrafica rispetto alle banche dati ufficiali di Anagrafe Tributaria e AAEP. Una volta corrette le anomalie bloccanti, è possibile verificare la correttezza dei dati cliccando sul tasto CONTROLLI e poi su "esegui controlli".
- conclusi positivamente i controlli, procedere alla stampa della domanda e poi alla sua trasmissione informatica cliccando su "stampa" e poi su "trasmetti". E' importante che il beneficiario verifichi che la domanda presentata passi dallo stato "bozza" allo stato "stampata" e poi allo stato "trasmessa a PA": ogni domanda può essere modificata dal beneficiario fino a che questa si trova nello stato bozza, mentre diventa immodificabile dal momento in cui viene stampata; affinché la Pubblica Amministrazione di competenza possa però vedere la domanda, è necessario che questa venga trasmessa, quindi che passi allo stato "trasmessa a PA"; tutte le informazioni riguardanti lo stato della pratica risultano registrate e consultabili a sistema.

La compilazione della domanda *on line* deve rispettare i termini di presentazione di cui al successivo art. 16.

Al termine della procedura *on line* (effettuata tramite CAA o in proprio), sarà possibile eseguire la stampa del modulo di domanda di aiuto. Tale originale cartaceo, esente da bollo, debitamente sottoscritto dal titolare (se trattasi di impresa individuale) o dal rappresentante legale (se trattasi di persona giuridica) e comprendente gli allegati richiesti dal modulo di domanda dovrà essere trasmesso al **GAL Tradizione delle Terre Occitane** per l'istruttoria, all'indirizzo:

# **Via Cappuccini, 29 - 12023 Caraglio (CN)**

entro tre giorni lavorativi dalla data di invio telematico.

La domanda in forma cartacea potrà essere consegnata a mano previo appuntamento oppure spedita tramite servizio postale (raccomandata A.R. o altro prodotto similare previsto dalle Poste Italiane, ad esempio Pacco J+3); sulla busta dovrà essere indicata, in modo ben visibile, la dicitura "*Bando pubblico per la presentazione di domande di finanziamento PER IL SOSTEGNO ALLA ATTIVAZIONE E GESTIONE DI SERVIZI INNOVATIVI PER IL TRASPORTO A CHIAMATA DEGLI ANZIANI"* oltre all'indicazione della misura di riferimento ( *"Misura 321, Azione2"*).

Ai sensi del D.P.R. n. 445/2000, la sottoscrizione della domanda cartacea non necessita di autenticazione, ma è fatto obbligo per il sottoscrittore di allegare alla medesima la fotocopia leggibile di un documento di identità in corso di validità.

### **Alla domanda devono essere allegati i documenti indicati dal bando per la misura di riferimento, sul modulo informatizzato al Quadro "Allegati" occorre barrare le rispettive caselle.**

Il recapito della domanda è ad esclusivo rischio del mittente; il GAL non assume alcuna responsabilità per il caso in cui, per qualsiasi motivo, la domanda stessa non giunga a destinazione o pervenga oltre i termini previsti.

Il GAL inoltre non si assume responsabilità per la perdita di comunicazioni dipendenti da inesatte indicazioni del recapito da parte del richiedente, oppure da mancata o tardiva comunicazione del cambiamento di indirizzo indicato nella domanda, né per eventuali disguidi postali o telegrafici o comunque imputabili a responsabilità di terzi, a caso fortuito o forza maggiore.

La documentazione da allegare alla domanda di contributo dovrà pervenire in forma completa, secondo l'elenco della documentazione da produrre contenuto nelle disposizioni specifiche di ogni misura.

La presentazione della domanda di contributo da parte delle imprese interessate non comporta alcun impegno finanziario per il GAL.

Il GAL si riserva la facoltà di chiedere eventuali integrazioni ritenute necessarie al completamento dell'iter amministrativo.

Gli interventi in riferimento ai quali vengono richiesti contributi saranno sottoposti a valutazione di merito tesa ad accertare l'idoneità tecnica, la necessità e la congruità per l'azienda richiedente e la rispondenza agli obiettivi del Regolamento CE 1698/2005, del PSR e del PSL.

L'istruttoria delle domande può comprendere l'effettuazione di accertamenti diretti presso il beneficiario.

# **Articolo 14 - Termini di presentazione delle domande**

1. Fermo restando quanto previsto al precedente art. 13 comma 1, lett. b, le domande di contributo possono essere presentate entro 60 (sessanta) giorni consecutivi (03/01/2014) a partire dalla data di pubblicazione del presente bando (05/11/2013), termine ultimo per l'invio telematico delle domande stesse.

2. Si ricorda che, ai fini dell'ammissibilità della domanda, copia cartacea della stessa deve essere trasmessa al GAL entro e non oltre i tre giorni lavorativi successivi all'invio telematico.

### **Articolo 15 - Autocertificazioni e dichiarazioni sostitutive.**

1. Tutti i documenti richiesti possono essere resi mediante dichiarazioni sostitutive di certificazione o dichiarazioni sostitutive dell'atto di notorietà secondo quanto previsto dagli artt. 19, 46, 47, 48 e 49 del D.P.R. 28 dicembre 2000, n. 445.

2. I soggetti preposti ai controlli provvederanno a verificare la rispondenza delle informazioni contenute nelle dichiarazioni sostitutive, mediante controlli a campione e in tutti i casi in cui sorgano fondati dubbi sulla veridicità delle dichiarazioni stesse, come previsto dall'art. 71 del medesimo D.P.R.

3. Ai sensi dell'art. 73 del D.P.R. citato, le pubbliche amministrazioni e i loro dipendenti, salvi i casi di dolo o colpa grave, sono esenti da ogni responsabilità per gli atti emanati, quando l'emanazione sia conseguenza di false dichiarazioni o di documenti falsi o contenenti dati non più rispondenti a verità, prodotti dal soggetto che ha presentato domanda di contributo o da terzi.

### **Articolo 16 - Ricevibilità della domanda**

1. L'inizio del procedimento di valutazione di ciascuna domanda di contributo si ha quando questa, sia in formato elettronico che in formato cartaceo, perviene al GAL, il quale effettua le verifiche di ricevibilità relative a:

- presentazione nei termini previsti dal bando (data di trasmissione informatica e di protocollo della domanda cartacea);
- presenza del modello di domanda e degli allegati richiesti;
- presenza della firma del soggetto richiedente e corrispondenza tra la stessa e quella presente sul documento di riconoscimento allegato;
- presenza del codice fiscale / partita IVA.

2. In mancanza di elementi utili alla corretta valutazione della pratica, la domanda non è considerata ricevibile e il GAL darà comunicazione e motivazione al beneficiario indicando le modalità con le quali procedere ai fini del prosieguo del procedimento e/o della richiesta di eventuali riesami della pratica.

3. L'eventuale carenza o incompletezza di elementi non indispensabili ai fini della valutazione di merito dell'istanza potrà essere considerata sanabile con la richiesta di documentazione integrativa da presentare inderogabilmente entro il termine tassativo indicato nella comunicazione di richiesta: in tal caso l'ammissibilità dell'istanza verrà valutata a seguito dell'esame della documentazione integrativa presentata. Qualora il richiedente non provveda a trasmettere la documentazione integrativa richiesta la domanda potrà essere dichiarata non ammissibile dalla Commissione di valutazione di cui al successivo art. 19.

4. Il GAL darà notizia al richiedente dell'avvio del procedimento, secondo le modalità previste dalla normativa vigente ed eventualmente anche attraverso il sito del Gal www.tradizioneterreoccitane.com.

### **Articolo 17 - Modalità dell'istruttoria e ammissione al finanziamento**

1. Le domande di contributo saranno valutate da una Commissione di Valutazione appositamente istituita dal GAL.

- 2. La Commissione di valutazione procederà all'istruttoria delle domande nei termini seguenti:
	- a. le domande saranno dapprima esaminate, nel rispetto dell'ordine cronologico di arrivo, sotto il profilo dell'ammissibilità formale, con riguardo a:
		- rispetto dei termini di presentazione;
		- completezza della domanda e della documentazione obbligatoria allegata;
		- sussistenza dei requisiti per l'accesso alle agevolazioni come previsti dal presente bando pubblico;
		- congruità degli interventi con gli obiettivi del PSR, del PSL e della misura interessata, nel rispetto delle condizioni minime fissate nelle disposizioni attuative del presente bando;
	- b. le sole domande risultate formalmente ammissibili saranno quindi sottoposte ad una valutazione di merito tecnico, sulla base dei criteri di priorità e dei punteggi definiti all'art. 11.

3. Durante la fase dell'istruttoria, il GAL Tradizione delle Terre Occitane comunicherà ai potenziali beneficiari gli eventuali motivi in base ai quali la Commissione di Valutazione non ritiene di poter accogliere la domanda ( c.d. "preavviso di rigetto" ai sensi dell'art.10 L. 241/90). Entro il termine di dieci giorni dal ricevimento della comunicazione, i potenziali beneficiari hanno il diritto di presentare per iscritto le loro osservazioni eventualmente corredate da documentazione integrativa.

4. La Commissione di Valutazione del GAL redigerà una graduatoria generale provvisoria, disponendo le domande dalla prima all'ultima in ordine decrescente di punteggio. Il punteggio minimo per l'accesso alla ripartizione dei fondi è pari a 40 punti.

5. Il Consiglio di Amministrazione del GAL, sulla base delle valutazioni effettuate dalla Commissione di Valutazione e riportate su di un Verbale di Istruttoria, provvederà ad approvare le graduatorie delle domande, i relativi progetti e le proposte di ripartizione tra le stesse delle risorse disponibili.

6. Entro il termine massimo di 30 giorni dal provvedimento di approvazione della graduatoria, il GAL, con lettera raccomandata A.R., comunicherà ai soggetti che hanno presentato domanda l'esito dell'istruttoria, dando adeguata motivazione dell'eventuale giudizio di inammissibilità. L'elenco delle domande ammesse e quello delle domande non ammesse, con relativa motivazione, saranno anche pubblicati sul sito del GAL, secondo le forme previste dalla legge.

7. Con la comunicazione di cui al precedente comma, i soggetti rientranti in graduatoria saranno informati dell'importo del contributo assegnato e del termine perentorio entro il quale dovranno:

- comunicare l'accettazione del contributo;
- trasmettere la dichiarazione di avvio del progetto.

L'omessa trasmissione della comunicazione di accettazione nelle forme e nei termini sopraindicati, potrà comportare, a insindacabile giudiziose del Consiglio di Amministrazione del GAL, la revoca del contributo. 8. L'erogazione del contributo avverrà secondo le forme indicate al successivo art. 27.

9. Qualora le risorse disponibili non siano sufficienti a finanziare, nella sua globalità, l'ultimo progetto inserito in graduatoria utile, il GAL potrà valutare, previo accordo con il proponente, di diminuire proporzionalmente la spesa ammissibile della domanda; il contributo concesso non potrà, in ogni caso, essere inferiore alla percentuale minima di contributo pubblico di cui all'art. 8.

### **Articolo 18 - Collocazione temporale del possesso dei requisiti necessari per l'ammissione all'aiuto**

1. I requisiti necessari per l'ammissione al contributo devono essere già posseduti all'atto della presentazione della domanda e potranno essere verificati anche durante l'istruttoria.

#### **Articolo 19 - Dati personali e sensibili**

1. La presentazione di una domanda di sostegno agli investimenti costituisce, per il GAL Tradizione delle Terre Occitane, per la Regione Piemonte e per tutte le amministrazioni pubbliche coinvolte nel processo di erogazione dei contributi a valere sul PSR 2007-2013 della Regione Piemonte, autorizzazione al trattamento per fini istituzionali dei dati personali e dei dati sensibili in essa contenuti.

#### **Articolo 20 - Divieto di cumulabilità**

1. Le agevolazioni concesse ai sensi del presente bando non sono cumulabili con altri aiuti / sostegni concessi, per le medesime iniziative, dalla Regione, dallo Stato, dall'Unione Europea o da altri Enti pubblici. Quindi ogni operazione o parte di essa può ricevere finanziamenti da una sola fonte pubblica.

### **Articolo 21 - Inizio di decorrenza degli investimenti ammissibili**

1. Sono ammissibili a contributo gli investimenti avviati dopo la data di invio della domanda in forma telematica, qualora ritenuti ammissibili.

2. Gli investimenti effettuati dopo la presentazione della domanda di aiuto, prima dell'approvazione della stessa e del suo inserimento nella graduatoria in posizione utile al finanziamento sono realizzati a rischio dei richiedenti.

3. Le fatture e i pagamenti delle spese ammissibili, comprese le spese tecniche, dovranno essere successive alla data di presentazione della domanda, pena la non ammissibilità a contributo della spesa.

4. I contratti o le ordinazioni di lavori e di forniture possono anche essere antecedenti alla data di cui sopra, purché l'effettivo inizio dei lavori o la consegna dei beni sia avvenuta dopo la data di presentazione della domanda.

### **Articolo 22 - Termini di ultimazione degli interventi**

1. Gli investimenti ammessi a contributo e le spese di gestione dovranno essere ultimati entro il 30.11.2014.

2. La presentazione della documentazione di rendicontazione, sia in formato cartaceo che in formato telematico, dovrà pervenire al GAL entro il 10.12.2014

3. Il progetto si considera ultimato quando tutti gli investimenti sono completamente realizzati e le relative spese sono state effettivamente pagate dal beneficiario del contributo.

4. Non sono finanziati interventi e/o acquisti che al momento di effettuazione di eventuale sopralluogo istruttorio in azienda risultino già realizzati e la loro effettiva realizzazione non possa essere dimostrata con una delle modalità sopra indicate.

### **Articolo 23 - Esclusioni particolari**

1. Non possono beneficiare degli aiuti previsti dal PSR 2007-2013 i soggetti che:

- non siano in regola con i versamenti contributivi. Tale regolarità è attestabile, per i soggetti privati, con la presentazione del DURC (Documento unico di regolarità contributiva). Viene fatta salva la possibilità della compensazione qualora prevista dalla normativa nazionale, nel quale caso è possibile erogare gli aiuti .
- non abbiano provveduto al versamento di somme per sanzioni e penalità varie irrogate dalla Regione Piemonte, dalla Provincia di Cuneo, dalle Comunità Montane, dal GAL, da AGEA e da ARPEA nell'ambito dell'applicazione di programmi comunitari, nazionali e regionali;
- non abbiano restituito somme non dovute, percepite nell'ambito dell'applicazione di programmi comunitari, nazionali e regionali da parte della Regione, della Provincia di Cuneo, delle Comunità Montane, del GAL, di AGEA e di ARPEA.
- abbiano subito condanne passate in giudicato per reati di frode o di sofisticazione di prodotti agroalimentari;
- siano in attesa di sentenza per reati di frode o di sofisticazione di prodotti agroalimentari. In tale caso, la concessione dell'aiuto resta sospesa fino alla pronuncia di sentenza definitiva e comunque non oltre la data ultima prevista dalle regole comunitarie del disimpegno automatico delle disponibilità finanziarie (regola dell'n. + 2).

2. Nel caso in cui, dopo la concessione del contributo, il soggetto beneficiario si trovi in una delle situazioni irregolari sopra indicate, l'autorità che ha emesso il provvedimento di concessione degli aiuti provvede alla relativa revoca con la richiesta di restituzione delle somme eventualmente già percepite maggiorate degli interessi.

### **Articolo 24 - Vincoli del beneficiario**

1. I soggetti beneficiari del contributo dovranno impegnarsi a mantenere attivo il servizio di trasporto a chiamata per gli anziani per un periodo di almeno 5 anni.

2. Gli anni di cui al precedente comma 1 devono essere computati a partire dalla data di avvio del progetto.

3. Nel periodo di cui sopra è vietata l'alienazione volontaria degli investimenti finanziati, salvo che si tratti di alienazione preventivamente richiesta al GAL ed autorizzata dallo stesso, a favore di altro soggetto in possesso dei requisiti necessari a godere del contributo concesso ai sensi del presente bando.

### **Articolo 25 - Adattamenti tecnico-economici**

1. L'intervento ammesso a contributo deve essere realizzato conformemente alle caratteristiche evidenziate nella documentazione prodotta all'atto della presentazione della domanda.

2. Sono fatte salve:

- la possibilità, per il GAL, di richiedere variazioni agli interventi previsti in domanda, per renderli tecnicamente più idonei e congrui;
- la possibilità, per i presentatori delle domande, di richiedere la correzione di meri errori materiali; la richiesta sarà accolta a discrezione del GAL;
- la possibilità, per il beneficiario del contributo, nel corso della realizzazione degli investimenti, di apportare adattamenti tecnico-economici degli investimenti approvati purché questi rappresentino al massimo il 20% della spesa totale ammessa a contributo, al netto delle spese generali e tecniche. Tale adattamento tecnico-economico deve:
	- rispettare tutta la disciplina di cui al presente bando;
	- rispettare gli obiettivi specifici della linea d'intervento 1 "Il territorio come fattore distintivo delle produzioni", come definita nell'ambito del PSL del GAL Tradizione delle Terre Occitane;
	- confermare la finalità del progetto iniziale approvato;
	- confermare la redditività degli investimenti.

L'adattamento tecnico-economico, in ogni caso, non può comportare l'aumento del contributo concesso.

3. In sede di accertamento dello stato finale dei lavori l'importo massimo liquidabile per gli adattamenti tecnico–economici è pari al 20% della spesa ammessa con l'approvazione del progetto ed effettivamente sostenuta, al netto delle spese generali.

4. L'aumento di prezzo di una specifica prestazione e/o attività prevista nel progetto non è considerato adattamento tecnico economico.

5. Ad eccezione dell'adeguamento tecnico-economico non sono ammesse varianti.

6.Gli adattamenti tecnico-economici in ogni caso non possono comportare nuovi interventi.

# **Articolo 26 - Restituzione e recupero delle agevolazioni erogate**

1. Al GAL compete l'emanazione di un motivato provvedimento di revoca nei casi di:

- mancato rispetto dei vincoli di cui al precedente art. 24;
- mancata realizzazione, anche parziale, degli interventi entro i tempi stabiliti, salvo proroghe concesse;
- decadimento dalle agevolazioni per reato di frode o sofisticazione;
- perdita dei requisiti necessari al godimento del contributo.

2. In tali casi, i beneficiari sono tenuti alla restituzione dei contributi ricevuti e dei relativi interessi, fatta salva l'applicazione di ulteriori sanzioni che venissero disposte a livello regionale, nazionale o comunitario.

### **Articolo 27 - Disposizioni relative alle modalità di pagamento e all'annullamento delle fatture**

1. Al fine di rendere trasparenti e documentabili tutte le operazioni finanziarie connesse alla realizzazione degli interventi, il beneficiario, per dimostrare l'avvenuto pagamento delle spese potrà utilizzare le seguenti modalità:

### *a. Bonifico o ricevuta bancaria (Riba)*

Il beneficiario deve produrre copia del bonifico o della Riba, con riferimento alla specifica fattura cui si riferisce e al fornitore che l'ha emessa. Tale documentazione, rilasciata dall'istituto di credito, deve essere allegata alla pertinente fattura. Nel caso in cui il bonifico sia disposto tramite "*home banking*", il beneficiario del contributo è tenuto a produrre la stampa dell'operazione dalla quale risultino la data ed il numero della transazione eseguita (C.R.O.), oltre alla descrizione della causale dell'operazione a cui la stessa fa riferimento. In ogni caso, il beneficiario è tenuto a fornire all'autorità competente l'estratto conto rilasciato dall'istituto di credito di appoggio, ove sono elencate le scritture contabili relative alle operazioni eseguite.

### *b. Assegno*

Tale modalità è accettata, purché l'assegno sia sempre emesso con la dicitura "non trasferibile" e il beneficiario produca l'estratto conto rilasciato dall'istituto di credito di appoggio riferito all'assegno con il quale è stato effettuato il pagamento e la fotocopia dell'assegno emesso.

*c. Bollettino postale effettuato tramite conto corrente postale* 

Tale modalità di pagamento deve essere documentata dalla copia della ricevuta del bollettino, unitamente all'estratto del conto corrente rilasciato dall'ufficio postale. Nello spazio della causale devono essere riportati i dati identificativi del documento di spesa di cui si dimostra il pagamento: nome del destinatario del pagamento, numero e data della fattura pagata, tipo di pagamento (acconto-SAL o saldo).

# *d. Vaglia postale*

Tale forma di pagamento può essere ammessa a condizione che sia effettuata tramite conto corrente postale e sia documentata dalla copia della ricevuta del vaglia postale e dall'estratto del conto corrente rilasciato dall'ufficio postale. Nello spazio della causale devono essere riportati i dati identificativi del documento di spesa di cui si dimostra il pagamento: nome del destinatario del pagamento, numero e data della fattura pagata, tipo di pagamento (acconto o saldo).

### *e. Carta di credito e/o bancomat*

Tale modalità, può essere accettata, purché il beneficiario produca l'estratto conto rilasciato dall'istituto di credito di appoggio riferito all'operazione con il quale è stato effettuato il pagamento ed inoltre copia della ricevuta del bancomat/carta di credito in cui la spesa possa inequivocabilmente essere riconducibile all'oggetto del contributo. Non sono ammessi pagamenti tramite carte prepagate.

f. Nel caso in cui il beneficiario sia un soggetto pubblico il pagamento sostenuto deve essere dimostrato con la presentazione delle fatture allegate all'atto di liquidazione del responsabile del procedimento che ne dispone in pagamento e con il relativo mandato di pagamento o analoga documentazione probante.

### **2. Non sono ammessi pagamenti in contanti, neanche per piccoli importi.**

3. Tutte le fatture presentate dai beneficiari al GAL per ottenere l'erogazione di contributi sulla spesa sostenuta dovranno essere quietanzate. La quietanza consiste in prima istanza nella conferma scritta (liberatoria) da parte del fornitore dell'avvenuto pagamento a proprio favore, contenente perlomeno i seguenti elementi: PSR 2007/2013, Asse, Misura, Azione, Operazione – indicazione sintetica della fornitura effettuata – riferimento alla fattura emessa e ai relativi importo e data. Qualora ciò non fosse possibile, in alternativa il fornitore può apporre timbro e firma per quietanza sulla fattura in originale.

4. Per gli Enti Pubblici il pagamento sostenuto deve essere dimostrato con la presentazione delle fatture, allegate all'atto di liquidazione del responsabile del procedimento che ne dispone il pagamento mediante mandato di pagamento o analoga documentazione probante.

### **Articolo 28 - Controlli**

1. La totalità delle domande di contributo e di pagamento sarà sottoposta a controlli amministrativi relativi a tutti gli elementi che è possibile e appropriato controllare con mezzi amministrativi.

2. Per tutte le operazioni finanziate è previsto il controllo in loco effettuato da ARPEA su un campione di domande ammesse a finanziamento che rappresenti una percentuale minima pari al 5% della spesa totale dichiarata nel periodo 2007-2013.

3. Il controllo in loco sarà effettuato posteriormente all'ammissione a finanziamento e anteriormente all'inserimento del pagamento nella lista di liquidazione da parte del GAL.

4. I controlli in loco potranno essere effettuati con un preavviso al beneficiario limitato a non più di 48 ore. Il beneficiario è tenuto a collaborare con gli incaricati del controllo e deve consentire loro l'accesso alla propria azienda o al luogo interessato dall'investimento; egli, inoltre, è tenuto a fornire tutti i documenti eventualmente richiesti, pena la decadenza totale dal regime di aiuti.

# **Articolo 29 - Modalità di rendicontazione e liquidazione del contributo**

1. Su richiesta dell'interessato potranno essere erogati anticipi ed acconti corrispondenti ad avanzamento lavori, nel rispetto delle seguenti disposizioni particolari:

a. **Anticipi**: i soggetti che hanno ottenuto l'approvazione del progetto possono richiedere una anticipazione fino al limite massimo del 50% , purché abbiano iniziato i lavori o gli acquisti.

Per la liquidazione dell'anticipo è necessaria la seguente documentazione:

- domanda di pagamento dell'anticipo (previsto nella procedura informatica *on line* e come conferma cartacea);
- per soggetti privati: fidejussione bancaria od assicurativa; la fideiussione, a garanzia della somma anticipata, deve essere redatta secondo la bozza di garanzia predisposta da ARPEA nel manuale delle procedure, dei controlli e delle sanzioni e riportata nell'allegato B del presente bando o disponibile sul sito di ARPEA: www.arpea.piemonte.it nell'area "Documentazione". Le informazioni in merito possono essere richieste contattando l'Area Autorizzazione Pagamenti – Tecnico di ARPEA. Detta cauzione deve restare operante fino al momento del rilascio di dichiarazione liberatoria alla chiusura del procedimento amministrativo da parte di ARPEA, che ne darà comunicazione all'Ente assicurativo o bancario, garante della fideiussione.

L'ammontare della fideiussione, sottoscritta a favore dell'ARPEA, deve essere pari al 110% dell'importo dell'anticipazione da liquidare.

La garanzia sarà svincolata quando ARPEA, anche attraverso un suo delegato, abbia accertato che l'importo delle spese effettivamente sostenute corrispondenti all'aiuto pubblico per l'investimento superi l'importo dell'anticipo.

- per Enti Pubblici: garanzia scritta dalla loro Autorità (deliberazione della Giunta) con la quale assume l'impegno a versare l'importo garantito qualora non sia riconosciuto il diritto all'importo anticipato, redatta secondo le bozze di garanzia e di delibera di giunta/consiglio predisposte da ARPEA nel manuale delle procedure, dei controlli e delle sanzioni e riportata nell'allegato C del presente bando o disponibile sul sito di ARPEA: www.arpea.piemonte.it nell'area "Documentazione". Le informazioni in merito possono essere richieste contattando l'Area Autorizzazione Pagamenti – Tecnico di ARPEA.
- b. **Acconti corrispondenti ad avanzamento lavori:** per ogni pratica, limitatamente agli investimenti finalizzati alla iniziativa/intervento e azione a cui è stato attribuito il punteggio per la collocazione in graduatoria, dopo l'approvazione della pratica stessa da parte del GAL potranno essere erogati acconti a cadenza quadrimestrale.

Gli acconti corrispondenti a stati di avanzamento lavori saranno erogati senza fidejussione, ma le spese a cui si riferiscono gli acconti dovranno essere debitamente documentate.

Per richiedere l'erogazione dell'acconto su stato di avanzamento lavori, il beneficiario deve presentare la seguente documentazione:

- domanda di pagamento di acconto o S.A.L. sia in modo informatico che cartaceo;
- documentazione probatoria dei pagamenti sostenuti e ogni altro documento necessario previsti dal bando, dalle disposizioni attuative e dai manuali procedurali delle singole misure predisposti da Arpea.

Per garantire la tracciabilità dei pagamenti effettuati, il beneficiario deve presentare la documentazione secondo le modalità previste nei Manuali procedurali dell'ARPEA e all'art. 27 del presente bando.

Il massimo contributo erogabile (per anticipi e acconti) prima del saldo è il 80%.

2. L'erogazione di anticipi ed acconti non è vicendevolmente escludente.

3. Il **saldo** del contributo spettante all'azienda verrà messo in pagamento, ferma restando l'effettuazione degli opportuni controlli, dopo la verifica finale degli investimenti e degli acquisti.

4. Per richiedere l'erogazione del saldo, il beneficiario dovrà presentare la seguente documentazione:

- domanda di pagamento di saldo firmata dal legale rappresentante sia in modo informatico che cartaceo;
- documentazione probatoria a giustificazione dei pagamenti sostenuti. Per garantire la tracciabilità dei pagamenti effettuati, il beneficiario deve presentare la documentazione secondo le modalità previste dall'ARPEA e descritte all'art. 27 del presente bando;
- dichiarazione sostitutiva di atto di notorietà, che riassuma l'elenco delle spese e le rispettive fatture/ricevute e certifichi che le spese di cui si produce documentazione si riferiscono esclusivamente al progetto approvato, che sono state effettivamente sostenute e che gli originali sono disponibili in qualsiasi momento presso il beneficiario;
- dichiarazione di conclusione dell'intervento e richiesta di collaudo (vedi Allegato C);
- fotocopia del documento di identità (leggibile e in corso di validità) del beneficiario.

5. I beneficiari pubblici dovranno trasmettere al GAL prima di presentare le domande di pagamento di acconto/saldo la documentazione relativa all'espletamento dei bandi di gara, inclusa quella relativa all'attribuzione del CIG e del CUP come previsto in ultimo dalla L. 136/2010 e s.m., codici che dovranno, come previsto dalla norma citata, essere riportati nelle domande di pagamento.

# **Articolo 30 - Controlli ex-post**

1. Ai sensi del Reg. (CE) n.65/2011 art. 29 saranno realizzati da ARPEA, ove pertinenti, controlli ex post su operazioni connesse ad investimenti per i quali continuano a sussistere impegni ai sensi dell'art.72, paragrafo 1, del Regolamento 1698/05 o descritti dal PSR e dal presente bando

2. Gli obiettivi dei controlli ex-post potranno consistere nella verifica:

- del mantenimento degli impegni che continuano a sussistere in seguito al pagamento della domanda a saldo;
- della realtà e finalità dei pagamenti effettuati dal beneficiario;
- che lo stesso investimento non sia stato finanziato in maniera irregolare con altri fondi.

3. I controlli ex-post riguardano ogni anno almeno l'1% della spesa per le operazioni per le quali è stato pagato il saldo e sono effettuati entro 12 mesi dal termine del relativo esercizio FEASR.

4. Nel caso in cui, a seguito dei controlli, si riscontri il mancato rispetto delle disposizioni previste dal presente bando, oppure il beneficiario non consenta il regolare svolgimento dei controlli, il contributo sarà revocato e si provvederà alle azioni necessarie per il recupero delle somme eventualmente già erogate, gravate dagli interessi legali maturati.

### **Articolo 31 - Responsabile dell'istruttoria**

1. Il Responsabile Amministrativo Finanziario del G.A.L. Tradizione delle Terre Occitane è responsabile dell'istruttoria delle domande di cui al presente bando pubblico.

### **Articolo 32 - Termini per la richiesta di informazioni/documentazione**

1.Per eventuali ulteriori richieste di informazioni e/o documentazione inerenti alla presentazione della domanda, gli interessati potranno rivolgersi al Gal, al seguente n.ro di telefono 0171/610325 con il seguente orario:

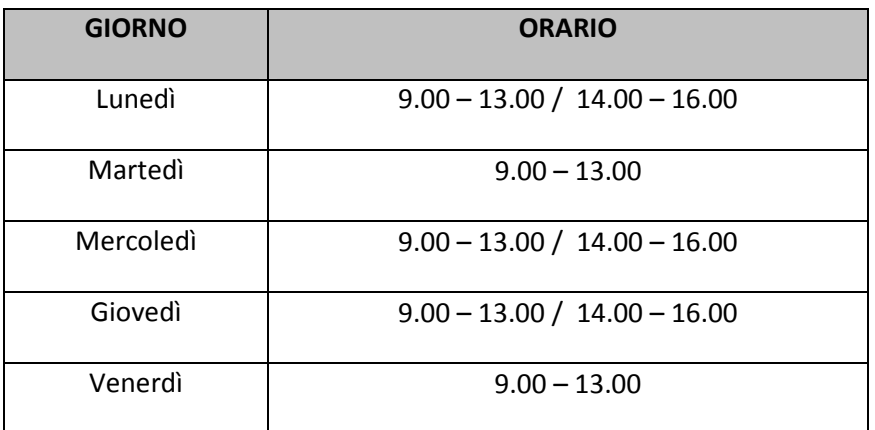

### **Articolo 33 - Disposizioni finali**

1. Presentando la domanda di contributo relativa al presente bando il beneficiario accetta integralmente le disposizioni contenute nel bando, nel modulo di domanda e nei relativi allegati, così come pubblicati e senza l'apporto di modifiche, impegnandosi al formale e sostanziale rispetto delle stesse.

2. Il GAL Tradizione delle Terre Occitane si riserva di effettuare, in qualsiasi momento, accertamenti per la verifica del rispetto degli impegni assunti dai beneficiari dei contributi.

3. Per quanto non contemplato nelle disposizioni del presente bando pubblico si rimanda alle normative comunitarie, statali e regionali in vigore, nonché al P.S.L. del GAL Tradizione delle Terre Occitane, il cui testo è pubblicato sul sito internet del GAL.

4. Per ogni eventuale controversia che dovesse insorgere in merito all'applicazione del presente bando, ivi compresi i provvedimenti di concessione dei contributi, è competente esclusivamente il Foro di Cuneo.

### **Articolo 34 - Ricorribilità dei provvedimenti**

1. L'Autorità a cui è possibile eventualmente presentare ricorso è il TAR Piemonte.

### **Articolo 35 - Pubblicazione**

1. Il presente Bando Pubblico sarà pubblicato sul sito internet del GAL Tradizione delle Terre Occitane e trasmesso via mail, per la pubblicazione all'Albo Pretorio, ai seguenti Enti:

- Comuni del GAL,
- Comunità Montana Valle Stura,
- Comunità Montana Valli Maira e Grana
- Comunità Montana Valli Po, Bronda, Infernotto e Varaita,
- Soci GAL (CCIAA, Associazione Commercianti, Confartigianato, Confcommercio, Confcooperative, Coltivatori Diretti, Cia, Upa, Legacoop, Cassa di Risparmio di Saluzzo, Banca di Caraglio del Cuneese e della Riviera dei Fiori, Chambra Economica Europenca des Pais D'Oc)
- Espaci Occitan